## **Miscellaneous**

## **How can I change our organization/company profile?**

Open 'Organization Profile' page to edit your organization profile.

Then, click 'Save' to apply changes.

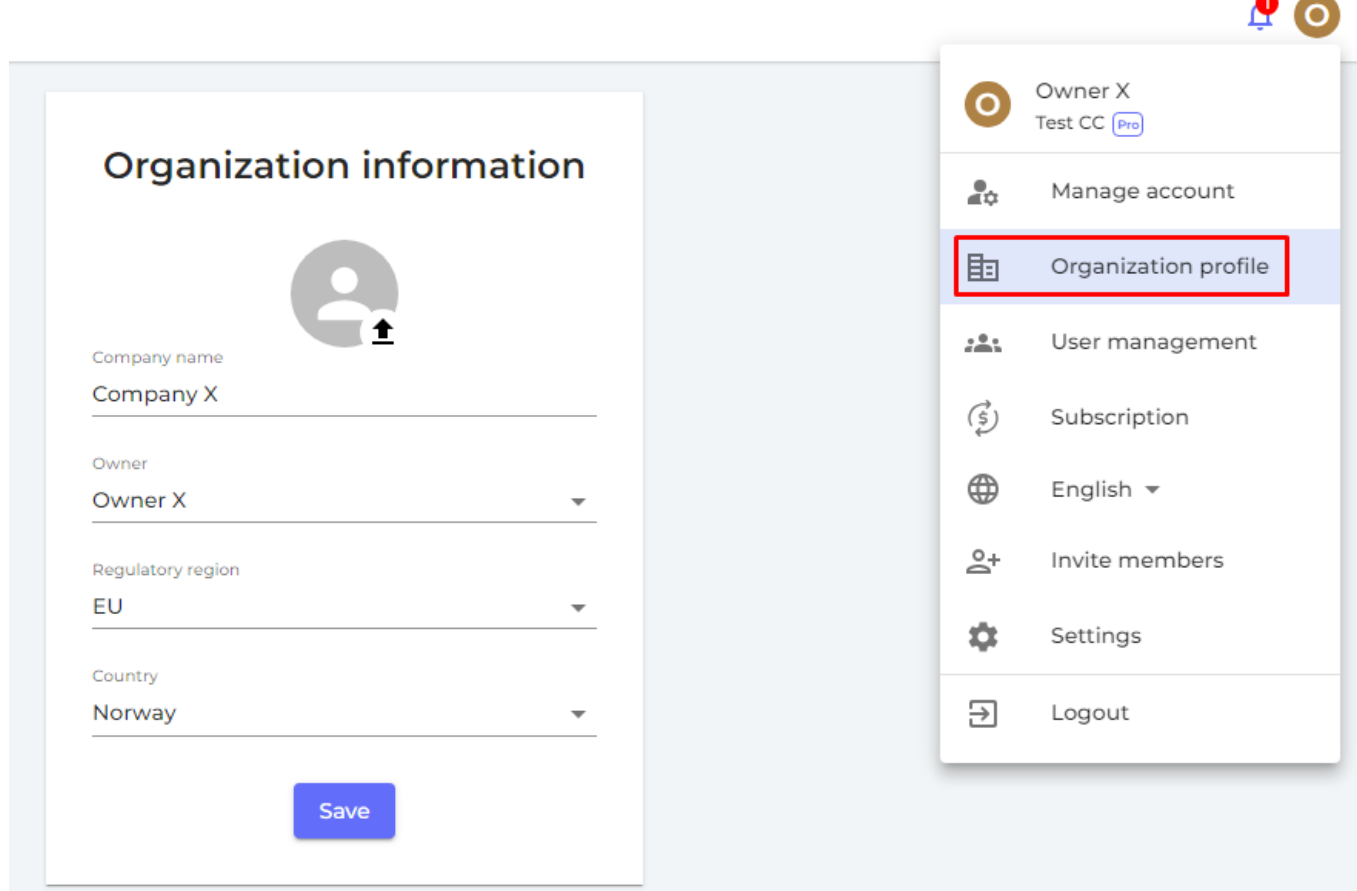

Unique solution ID: #1074 Author: n/a Last update: 2023-08-12 20:00